## 公費での図書購入について(教職員向け)

■依頼方法について

・公費(科研費等外部資金含む)での図書の購入は、図書館のOPAC利 用者サービスの新規購入依頼よりご依頼ください。(財務会計システム に入力する必要はありません。)

・図書の情報は、できるだけ詳しくご入力ください。

・使用したい支払い予算が選択肢にない場合は、予算名称を備考欄に 書いてください。

■価格や納期について

・価格は、国内で現在流通しているものであれば、1割程度の割引が見 込めます。

・本が届くまでに、国内書籍で数日~数週間、洋書・中国書等の書籍は 1か月以上要する場合があります。

・図書がご用意できましたら、メールまたはチャット等でお知らせしま す。図書館カウンターまで取りにお越しください。

■図書の管理について

・国立高等専門学校機構物品管理規則(規則第39号)及び物品分類表 により、図書は「備品」となります。備品となった図書には請求記号ラ ベルやバーコードを貼り、図書館システムに登録して、長期貸出図書 (期限なし)としてお渡しします。

・消耗品として利用したい場合は、「〇〇(切抜・書込等)利用のため消 耗品扱い希望」などと理由を添えて備考欄にご記入ください。

・本校を退職される時は返却していただきます(消耗品は返却不要)。 ご協力をお願いいたします。

※科研費で購入した図書などは移管できる場合があります。ご希望の 場合は図書館までご相談ください。

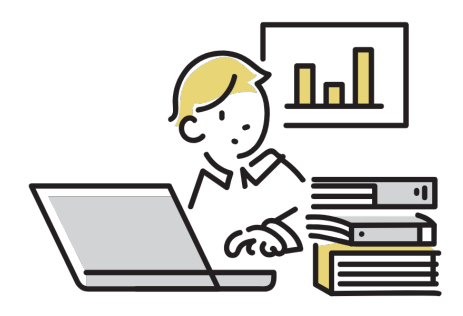

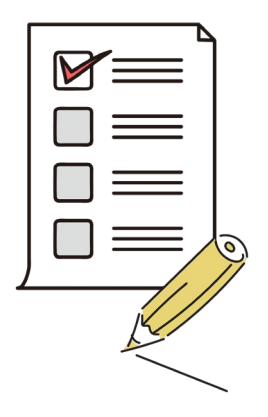

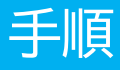

#### ①利用者サービス > 新規購入依頼

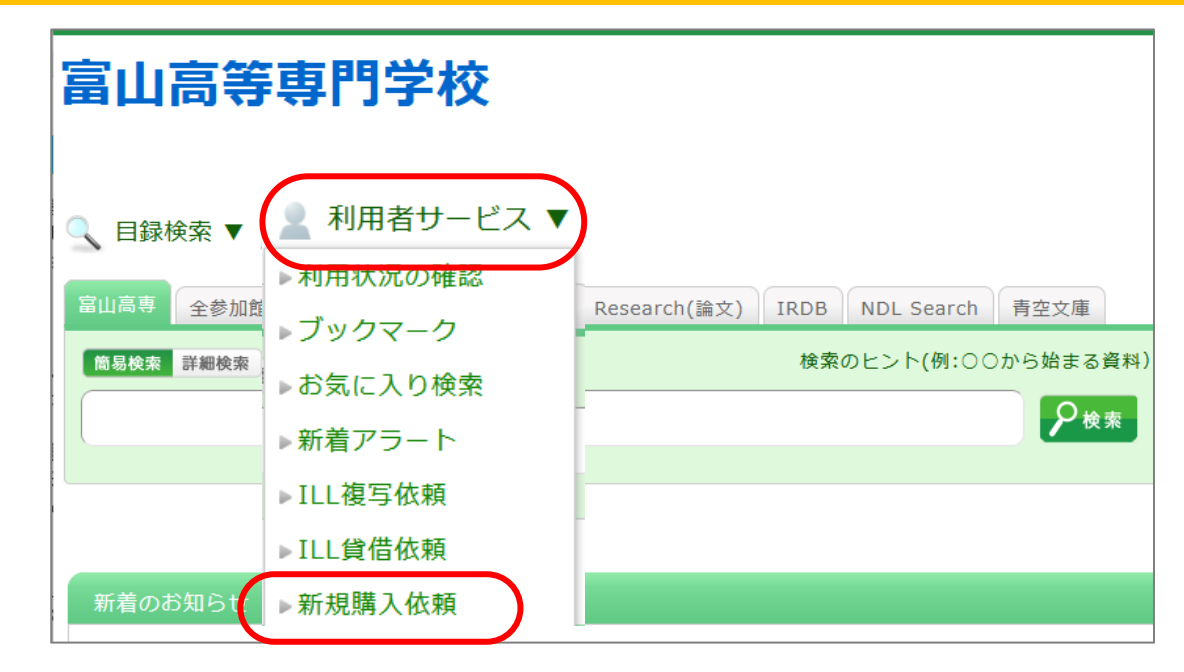

#### ②「購入依頼」画面

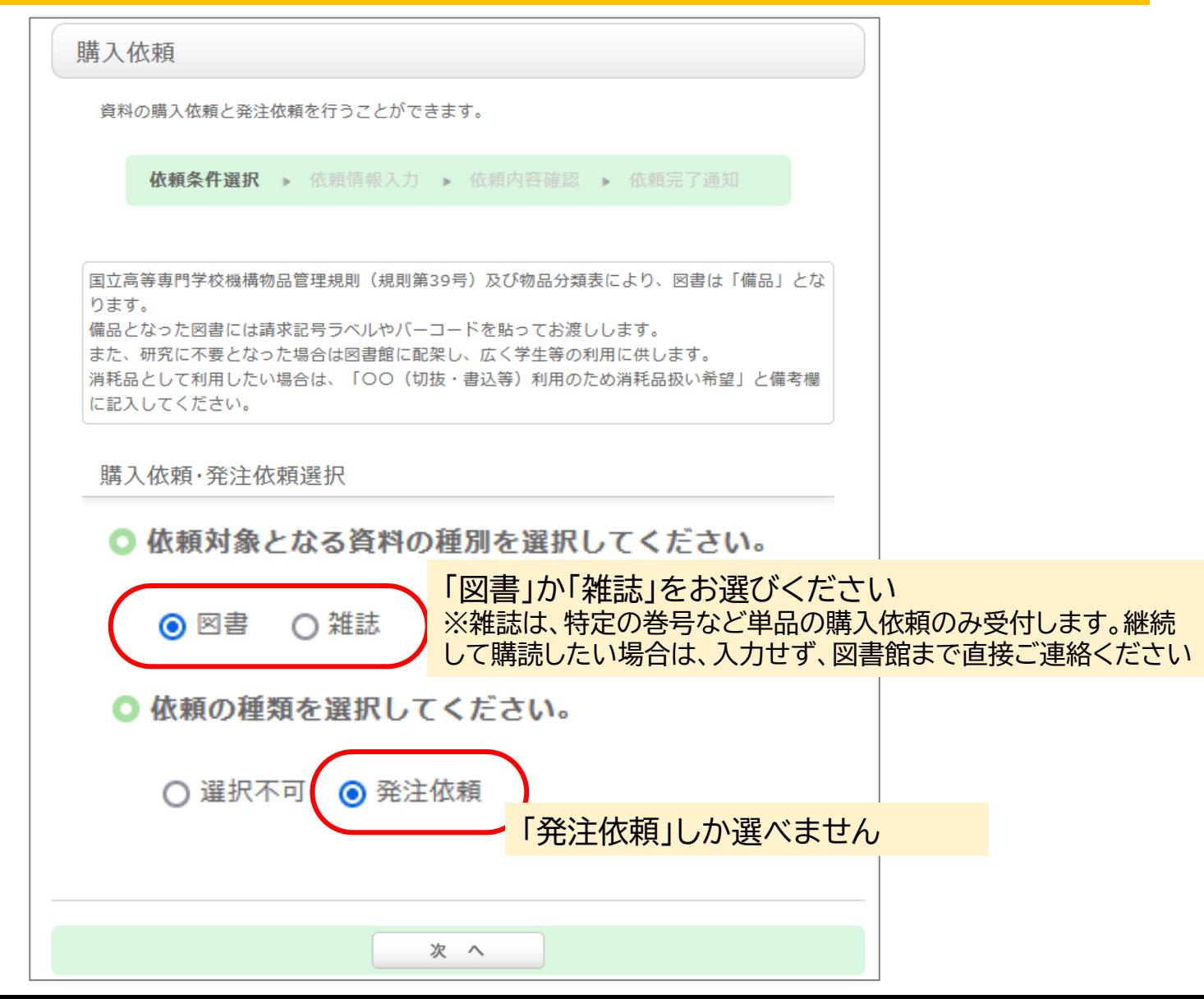

# ③発注依頼画面(その1)

本の情報を入力してください。

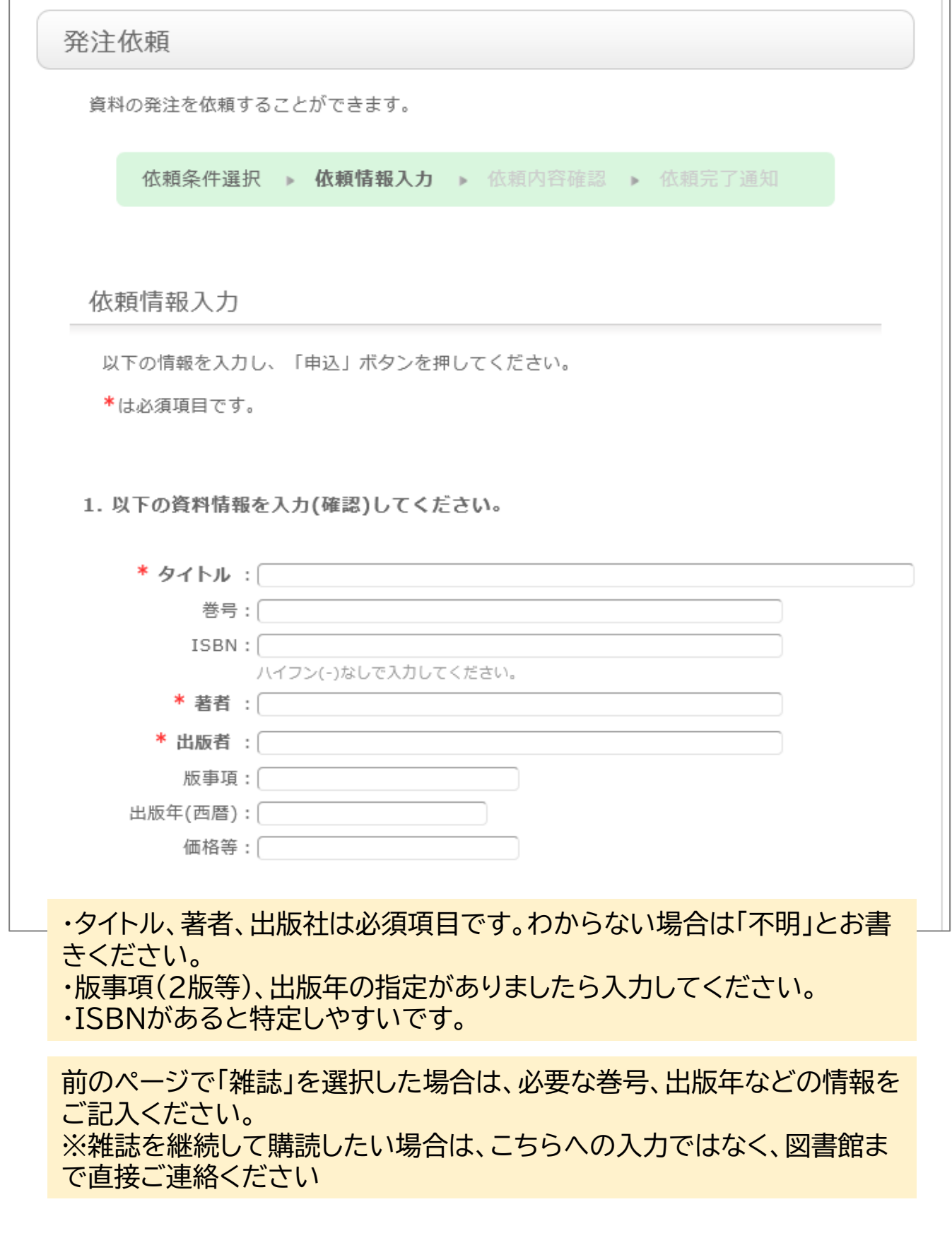

## ③発注依頼画面(その2)

#### 依頼者情報が表示されますのでご確認ください。

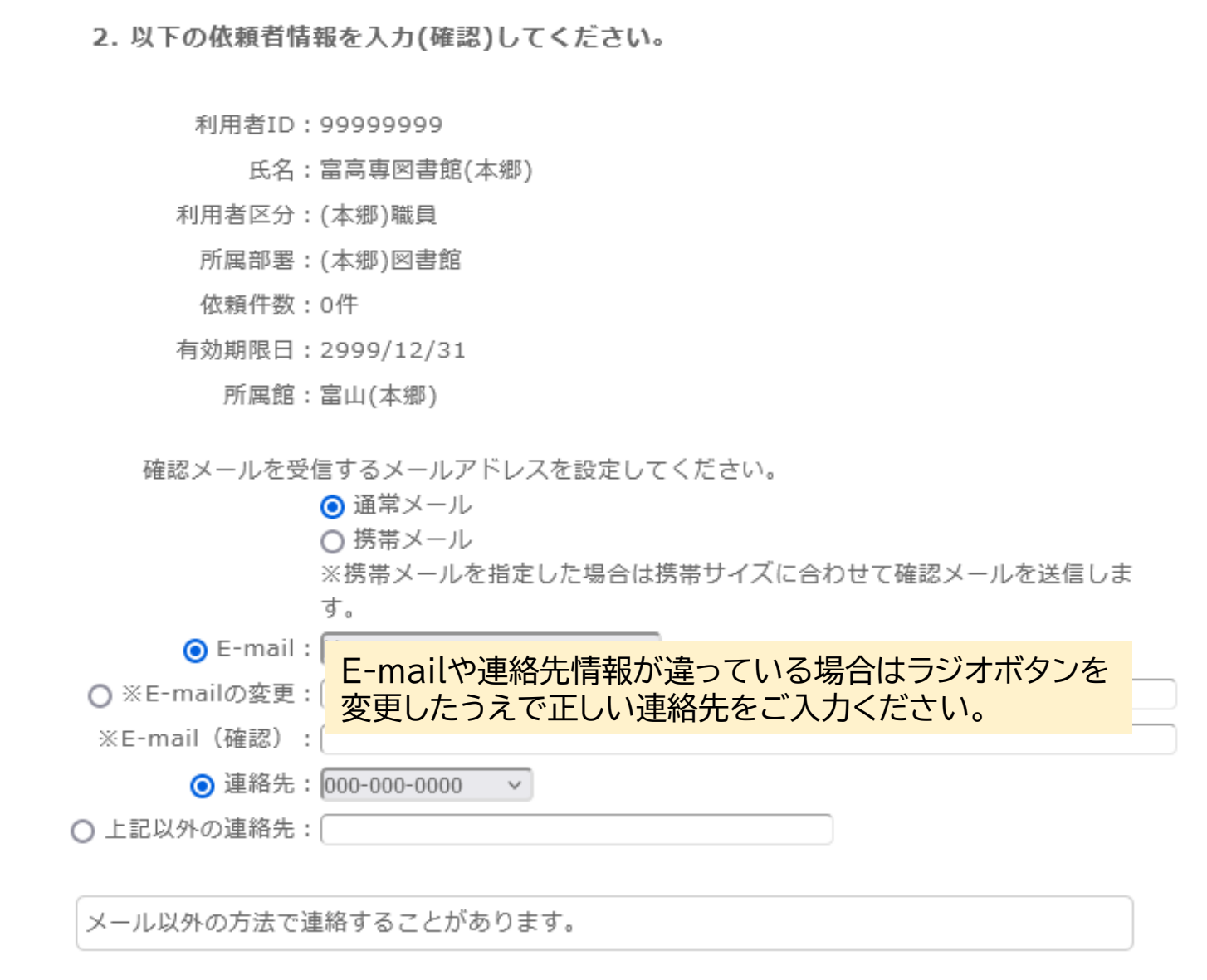

Teamsチャット等別の方法でお知らせすることもあります。 あらかじめご了承ください。

### ③発注依頼画面(その3)

冊数や予算などを指定してください。

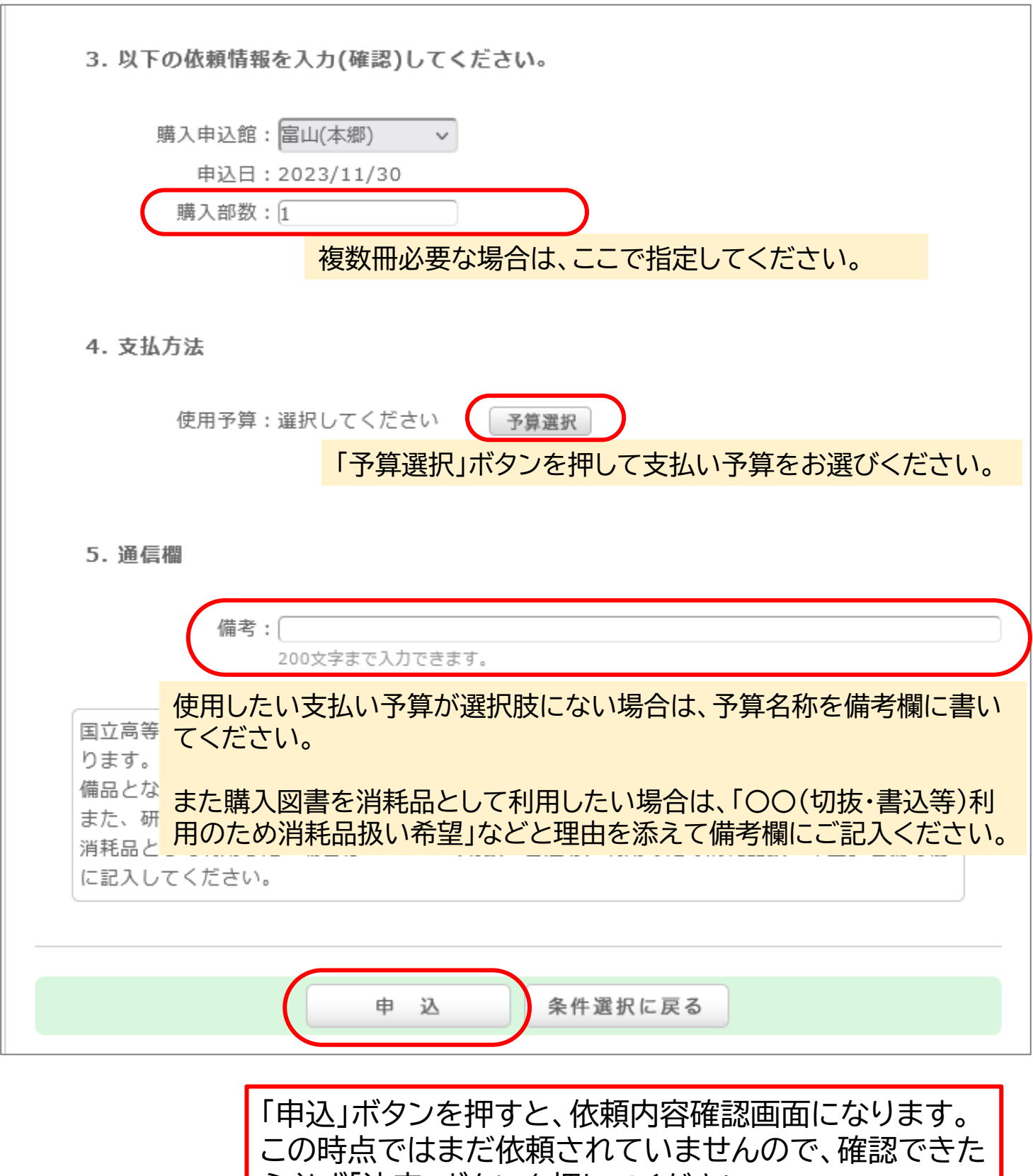

ら必ず「決定」ボタンを押してください。